# **Internships Projects Homework 3: PHP Forms**

# **References**

Get documentation on PHP at the following web sites:

http://www.php.net/manual/en/

http://www.php.net/manual/ru/

http://10.10.0.20/~j\_kazarian/php/phpNotes.htm

# **Assignment in General**

Write the following web pages:

- An HTML form.
- A "splash" page that loads the form.
- A "validate" page that checks the form.

The form page must be HTML only, no PHP. The "splash" and "validate" pages should be written in PHP.

# **Details**

#### **HTML Form**

Write a form similar to the following:

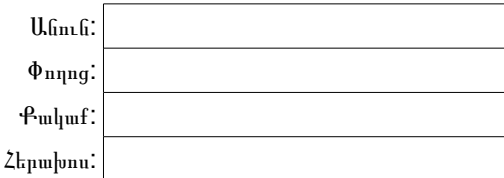

Այո

#### Splash Page

The "splash" page doesn't do much except load the form using a PHP function.

#### Validate Page

The "validate" page does most of the work. Basically these are the steps:

Inspect all of the fields in \$\_POST and verify the values are correct.

If everything is correct, print a message confirming the information.

If a field is incorrect, print an error message for each infraction, then reload the form.

# **Specific Requirements**

#### Confirmation Message

The confirmation message should look something like this:

Շատ Շնորհակալյութուն :

Անուն: Jason Paul Kazarian Փողոց: Varpetats 176 Քակաք: 3104 Gyumri Հերախոս: +374 77 31 59 56

### Validation Rules

Check that all of the following are true:

- Name (  $\mu$  fin. f) contains at least two tokens (strings separated with a space character).
- **•** Street ( $\psi$ <sub>mnng</sub>) contains at least two tokens and ends with a numeric token.
- $\cdot$  City ( $f_{\text{tulunf}}$ ) contains at least two tokens and begins with a numeric token.
- Phone (hերախոս) is at least nine characters long, starts with a '+' and contains only 0-9, '.', '-', or ' '.

Note that the "validate" page must print an error message for *each and every* violation of the above rules. So if a user clicks Այո without entering any data, the "validate" page would display four error messages and load the form again.

# **Hints**

See the end of phpNotes.htm for information about loading sub pages into a master PHP page.

The while or for loops will be very useful.

Think about writing a function to test each field according to that field's own validation rules. It's then easier to separate the programming problem into logic and function.

The form's action target is always the "validate" page, so the same file can be included in the "splash" page without modification.

Use trim() to remove white space before and after each field. Use strtok() to break a string into tokens. Use strstr() to find a specific string within another string. Use substr() to get a substring from a string.

There are several variable type test functions, too. Also look up regular expressions in the PHP manual function reference.